МИНИСТЕРСТВО НАУКИ И ВЫСШЕГО ОБРАЗОВАНИЯ Документ подписан простой электронной подписью РОССИЙСКОЙ ФЕДЕРАЦИИ Информация о владельце: **ФИО: Нагиев Рамазан НагиевФЕДЕРАЛЬНОЕ ГОСУДАРСТВЕННОЕ БЮЛЖЕТНОЕ** ДОЛЖНОСТЬ: ДИРЕКФБРАЗОВАТЕЛЬНОЕ УЧРЕЖДЕНИЕ ВЫСШЕГО ОБРАЗОВАНИЯ Дата подписания: 29.01.2023 02:13:24 НКТ-ПЕТЕРБУРГСКИЙ ГОСУДАРСТВЕННЫЙ **8d9b2d75432cebd5b555675845b1efd3d73228 KOHOMИЧЕСКИЙ УНИВЕРСИТЕТ»** (ФИЛИАЛ СПБГЭУ В Г. КИЗЛЯРЕ)

> **УТВЕРЖДАЮ** Зам. директора по учебнометодической работе филиала СПбГЭУ в г. Кизляре Переселе / Гаджибутаева С.Р. «22» января 2020 г.

Методические указания к выполнению курсового проекта

по профессиональному модулю ПМ.03 УЧАСТИЕ В ИНТЕГРАЦИИ ПРОГРАММНЫХ МОДУЛЕЙ МДК.03.01 Технология разработки программного обеспечения

программы подготовки специалистов среднего звена по специальности 09.02.03 Программирование в компьютерных системах очной формы обучения

Уровень образования: - основное общее образование

Кизляр  $2020r$ 

## ОДОБРЕНЫ

цикловой комиссии на заседании общепрофессиональных дисциплин и профессиональных модулей  $\Pi$ <sup>O</sup> 09.02.03 специальности Программирование в компьютерных системах

Протокол № 5 от «20»января 2020 г.

Председатель МР Колев Кадрышева Ж.А.

Составлены соответствии  $\overline{B}$  $\mathcal{C}$ требованиями федерального государственного образовательного стандарта по специальности 09.02.03 «Программирование в компьютерных учебным планом  $\Pi$ O системах», специальности и рабочей программе профессионального модуля ПМ.03Участие  $\, {\bf B}$ интеграции программных модулей

Составитель: Магомедова Мадина Нурмагомедовна, преподаватель филиала СПбГЭУ в г. Кизляре.

 $W$ 

Рецензент: Потапов Игорь Алексеевич, преподаватель филиала СПбГЭУ в г. Кизляре.

## 1.ОБЩИЕ ПОЛОЖЕНИЯ

Настоящие методические указания определяют общие требования к структуре, содержанию и оформлению курсового проекта, критерии оценки курсового проекта при реализации подготовки специалистов по специальности среднего профессионального образования (далее – СПО) 09.02.03 Программирование в компьютерных системах.

Выполнение курсового проекта является промежуточным контролем изучения **МДК.03.01 Технология разработки программного обеспечения.**

## **1.1 Цели и задачи курсового проектирования**

Выполнение курсового проекта проводится с целью:

систематизации и закрепления теоретических знаний и практических умений по специальным дисциплиным;

углубления теоретических знаний в соответствии с заданной темой;

формирование умений использовать справочную, нормативную и правовую документацию;

развития творческой инициативы, самостоятельности, ответственности и организованности;

подготовки к государственной итоговой аттестации, к написанию выпускной квалификационной работы.

## **1.2. Выбор темы курсового проекта**

Тематика курсовых проектов разрабатывается преподавателем филиала СПбГЭУ и рассматривается на заседаниизаседании цикловой методической комиссии общепрофессиональных дисциплин и профессиональных модулей по специальности 09.02.03Программирование в компьютерных системах.

## 2. ТРЕБОВАНИЯ К СТРУКТУРЕ КУРСОВОГО ПРОЕКТА

Пояснительная записка курсового проекта включается в себя:

- Титульный лист
- Содержание
- Введение

1 Разработка эскизного и технического проекта программы

1.1. Назначение и область применения

1.2. Технические характеристики

- 2 Разработка рабочего проекта
- 2.1 Разработка программы
- 2.2 Спецификация программы
- 2.3 Текст программы

2.4 Описание программы

- 2.5 Тестирование программы
- 3 Расчет стоимости программного продукта
- Заключение
- Список использованной литературы
- Приложения

Титульный лист оформляется в соответствии с *Приложением*.

*Содержание* курсовой работы включает все выделенные в тексте заголовки частей и разделов указанием начальных страниц, включая список использованных источников и приложения. Названия частей и разделов должны полностью соответствовать указанным в тексте.

*Введение.*

Введение должно содержать оценку современного состояния решаемой проблемы, актуальность и обоснование необходимости проведения исследования: цель, задачи, объект, предмет, методы и методологию, информационную базу исследования, обоснование структуры работы, предполагаемые результаты.

Недопустимо перегружать введение общими рассуждениями, большим количеством цифровых данных. Рекомендуемый объем введения 3-5 страниц.

#### 1. Разработка эскизного и технического проекта программы.

1.1. Назначение и область применения.

В данном разделе указывают назначение программы и краткую характеристику области применения программы.

Например: Данная программа является обучающей программой для дошкольников. Областью применения данной программы является организация учебной и воспитательной работы вне учебного завеления.

Так как, поставлена задача, разработать приложение под операционную систему Windows, то использоваться программа может только в среде 32, 64 битной операционной системы Windows 9x/ME/NT/2000/XP.

#### 1.2. Технические характеристики.

Данный пункт должен содержать следующие подпункты:

## 1.2.1. Постановка задачи.

Здесь дается точное описание исходных данных, условий задачи и целей ее решения. На этом этапе условия задачи, записанные в форме различных словесных описаний, необходимо выразить при помощи модели предметной области (МПО). В этом подпункте могут быть описаны основные приемы программирования и типы данных, используемые при решении аналогичных задач. Далее описываются возможные пути решения задачи с указанием их достоинств и недостатков. Выбирается и обосновывается метод решения задачи.

1.2.2. Описание алгоритма.

Здесь дается обобщенное словесное описание алгоритма решения поставленной задачи, излагаются основные требования к алгоритму и пути их реализации. Приводится схема алгоритма, состоящая из укрупненных модулей. Дается пояснение назначения и состава каждого модуля.

На следующем этапе каждый модуль детализируется.

Приводятся функциональная, концептуальная диаграммы.

1.2.3. Организация входных и выходных данных.

Здесь содержится описание и обоснование выбора метода организации входных и выходных данных.

Например: В программе были использованы три типа входных данных:

1. Графические, представленные в виде файлов в формате bmp.

 $2, \ldots$ 

Существует два способа ввода этих данных в программу:

- прямая загрузка в режиме разработки форм;

- программная загрузка данных из файла в соответствующий компонент в режиме работы программы.

Выходные данные представляют собой динамически изменяемую графическую информацию, выводимую на дисплей ЭВМ.

#### Выбор состава технических и программных средств.

В данном подпункте на основании разработанного алгоритма делается вывод о необходимости использования того или иного языка программирования. Перечисляются достоинства выбранной среды программирования. Определяются технические средства, необходимые для оптимальной работы будущей программы.

Например: Исходя из целей курсовой работы, требуется создать программу,

работающую под ОС Windows. В связи с тем, что разработанный алгоритм подразумевает использование БД, графических возможностей, звука, анимации и параллельных процессов взаимодействия с пользователем, было принято решение использовать интегрированную среду разработки программ BorlandDelphi 7. Данная среда разработки позволяет достаточно быстро создавать приложения для Windows. Разработанная ИС представляет собой совокупность базы данных (БД) и программной оболочки. БД «Азбука» создана с помощью Microsoft Office Access, т.к. при помощи Microsoft Office Access проще всего создать таблицы и установить связи между ними. Программная оболочка выполнена с помощью BorlandDelphi 7 (обосновать выбор языка программирования). Для работы cMicrosoft Office Access в Delphi лучше всего использовать механизм доступа к данным -(ActiveX Data Objects). построенную на технологию **ADO** использовании интерфейсов OLE DB и т.д. (дать обоснование выбранной технологии).

Технические средства, достаточные для оптимальной работы программы:

- Windows 9x/ME/NT/2000/XP.

- Видео память не менее 1Мb. Ускоритель графики не требуется.

- Оперативной памяти не менее 16 Mb.

- Процессор IntelPentium 166 и выше.

- Объем свободного места на жестком диске не менее 500 Мб.

- Манипуляторы: клавиатура и мышь.

2. Разработка рабочего проекта.

2.1 Разработка программы.

Структура базы данных включает перечень таблиц с данными, наименование полей и их размерность, схему связи между таблицами, иллюстрации таблиц базы данных в режимах Конструктор и ввода данных.

Программный продукт должен обеспечивать выполнение перечисленных ниже операций над базами:

- база состоит из нескольких связанных таблиц с использованием (по необходимости) связей «один к одному», «один ко многим», «много ко многим»;

- для облегчения просмотра и поиска используется упорядоченность с помощью индексации или сортировки;

- вся информация поддается просмотру и редактированию. Удаляемую информацию полезно переносить в архивные базы для последующего просмотра и восстановления. Записи, содержащие много полей, можно просматривать как в табличном, так и в постраничном виде (в виде карточек);

- информация, поддающаяся стандартизации, хранится в отдельных таблицахсправочниках, также поддающихся корректировке (с соблюдением целостности);

- программа позволяет проводить поиск или выборку информации по произвольному запросу (фильтру). При неудачном задании условия запроса возможна его корректировка (с целью сужения или расширения зоны поиска).

Проект Windows-окна должен быть представлен в виде графической схемы, на которой расположены все визуальные и невизуальные компоненты, разрабатываемого интерфейса.

Компоненты на схеме должны быть пронумерованы. После схемы приводится расшифровка изображенных на схеме компонентов: название и имя компонента, назначение в программе, событие на которое данный компонент откликается.

пользователем Интерфейс  $\mathbf{c}$  $($ BC $e$ вилы взаимодействия с пользователем: интерактивный режим, обработка ошибок, автономная работа).

- Определить требования к интерфейсу пользователя.

- Общие спецификации пользовательских функций.

- Описание основных запросов и алгоритмов обработки данных.

Требования к графическому интерфейсу:

- Содержать привычные и понятные пользователю пункты меню, соответствующие функциям обработки.

- Ориентироваться на пользователя, который общается с программой на внешнем

уровне взаимодействия.

- Удовлетворять правилу "шести" - в одну линейку меню включать не более 6 понятий, каждое из которых содержит не более 6 опций.

- Сохранять стандартизированное назначение и местоположение на экране графических объектов.

При создании программы в системе Delphi, к ним предъявляются следующие требования:

- многооконное (не менее 2-х окон);

- наличие меню;

- наличие всплывающих подсказок;

- защита от некорректного ввода данных;

- обработка исключительных ситуаций;

- наличие сведений о программе;

- наличие сведений об авторе.

Например: Как уже отмечалось, для разработки приложения "Азбука" используется среда визуального программирования Delphi. В данной среде был создан проект с названием AzbukaMain.dpr. Данный проект состоит из (указать количество программных модулей и (укать коичество) форм: Form1 (рисунок): Главная форма представляет собой стандартное окно класса ТForm и содержит следующие необходимые для функционирования программы компоненты, расположенные ниже, в порядке их размещения:

1. Form1: TForm – Основная форма проекта. Контейнер всех объектов.

2. StartTimer: TTimer - Таймер, активирующий процесс обучения.

3. Music: TMediaPlayer - Проигрыватель фоновой музыки.

И так далее.

При написании программы не следует забывать о хорошем стиле программирования. После заголовка процедуры или функции записывается комментарий, содержащий поясняющий текст, а именно: назначение подпрограммы; перечень и назначении параметров; ИХ ТИП.

2.2. Спецификация программы.

В данном подпункте приводится точное название программы и ее состав. Оформляется в соответствии с ГОСТ 19.202-78 ЕСПД.

Например: Исполнимый файл программы «Азбука» имеет название Azbuka.exe и расположен в каталоге \Малышам. Помимо исполнимого файла в проект включены следующие файлы (табл. 2):

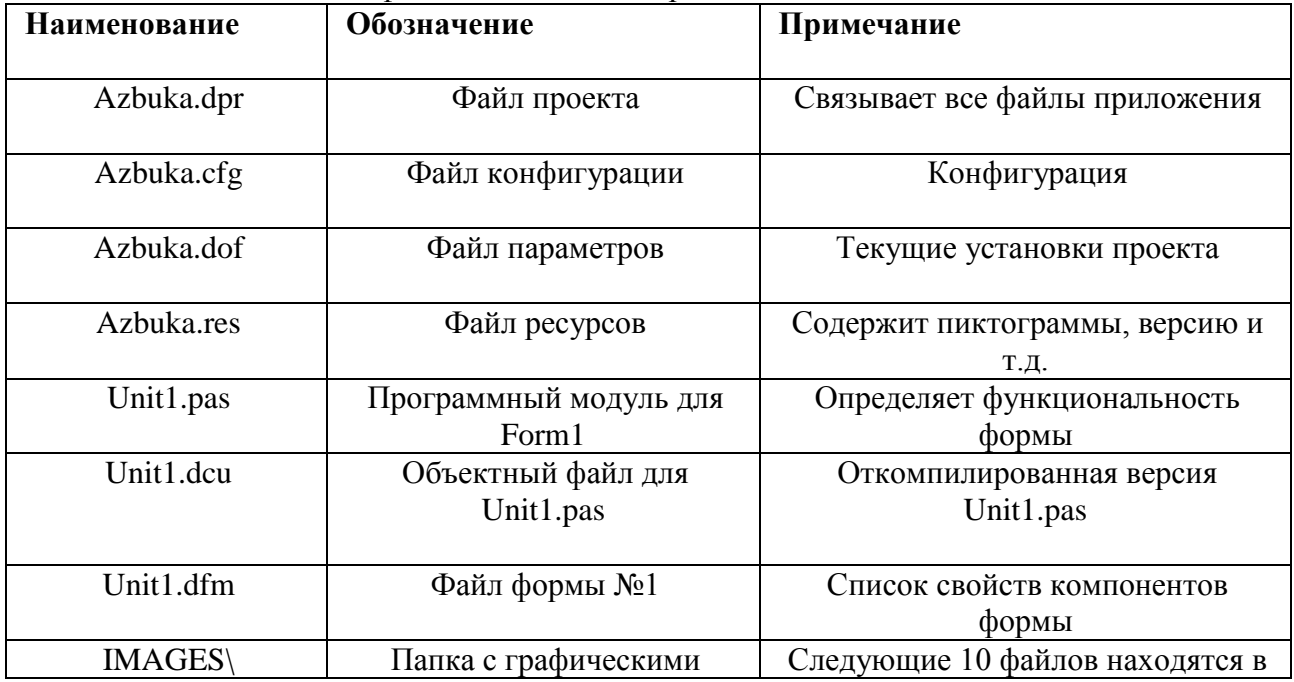

Таблица 2. Таблица файлов входящих в проект

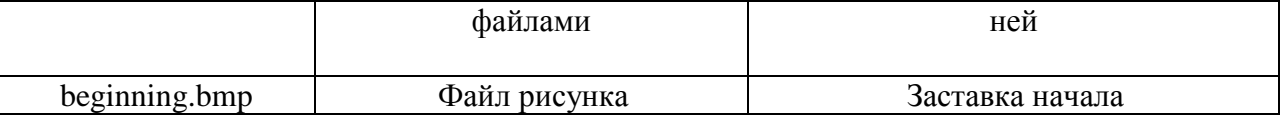

И.т.л.

2.3. Текст программы.

Приводится полный листинг программы вместе с комментариями.

/\*Description:  $*/$ /\*Unit Main has been developed with Borland Delphi v 7.0  $*/$ /\*Creation Date: 03/03/2015 \*/

/\*Author: Grineya O.V.  $*/$ 

/\*Version 1.0  $*/$ 

unitUnit Main;

interface

uses

Windows, Messages, SysUtils, Variants, Classes, Graphics, Controls, Forms, Dialogs,

ExtCtrls,

StdCtrls, ComCtrls, MPlayer, mmsystem, Menus, Buttons;

type

 $TForm1 = class(TForm)$ 

BackPanel: TPanel:

Back: TImage; EnemyTimer: TTimer;

procedure TGlavnaya.Button1Click(Sender: TObject); 'кнопкаАлфавит» begin Alfavit.ShowModal; 'открытие формы «Алфавит»

end:

2.3 Описание программы.

Данный подпункт оформляется согласно ГОСТ 19.402-78 ЕСПД и должен содержать следующие подразделы:

- Общие сведения – должны быть указаны: обозначение и наименование программы, программное обеспечение, необходимое для функционирования программы, языки программирования, на которых написана программа.

- Функциональное назначение - должны быть указаны классы решаемых задач и/или назначение программы и сведения о функциональных ограничениях на применение.

- Используемые технические средства - должны быть указаны типы ЭВМ и устройств, которые используются при работе программы.

- Вызов и загрузка - должны быть указаны способ вызова программы с соответствующего носителя данных.

- Входные данные - должны быть указаны: характер, организация и предварительная подготовка входных данных, формат, описание и способ кодировки входных данных.

- Выходные данные - должны быть указаны: характер, организация и предварительная подготовка выходных данных, формат, описание и способ кодировки выходных данных.

Отдельные разделы можно объединять. Некоторые пункты этого раздела повторяют разделы технического проекта. Такие повторения предусмотрены ГОСТом, так как на этапе рабочего проекта возникают некоторые дополнения или изменения в составе технических средств.

Здесь приводятся более конкретные и точные данные.

Входные и выходные данные рекомендуется оформлять в виде таблицы.

## 2.4 Тестирование программы.

Кратко описывается среда программирования. Проводятся основные команды, выполняемые при вводе и редактировании программы, команды записи программы на диск, чтение с диска. Перечисляются и описываются средства отладки.

Процесс тестирования программы можно разделить на три этапа:

- проверка в нормальных условиях,

- проверка в экстремальных условиях,

- проверка в исключительных ситуациях.

Проверка в нормальных условиях предполагает тестирование на основе данных, характерных для реальных условий функционирования программы.

На втором этапе тестирования производятся - так называемые граничные испытания, когда в качестве тестовых данных используются экстремальные значения - граничные значения области изменения входных переменных, которые должны восприниматься программой как правильные данные;

- проверки при граничных объемах данных, слишком малых (так называемые нулевые примеры) или слишком больших.

Проверка в исключительных условиях проводится с использованием данных, значения которых лежат за пределами допустимой области изменения. Программа должна сообщать обо всех ситуациях, когда она не в состоянии правильно обработать данные.

Например: При разработке программы использовалась среда программирования BorlandDelphi 7. Эта среда представляет собой набор средств быстрой разработки и отладки приложений для Windows. При разработке приложения применялся визуальный редактор форм, редактор программного кода, палитра компонентов и инспектор объектов.

Основными операциями в процессе разработки являлись: связывание БД с приложением, создание форм, размещение компонентов, редактирование свойств этих компонентов, формирование визуального пользовательского интерфейса, написание кода программы для обработки событий, для формирования запросов, сохранение и компиляция проекта. Помимо указанных операций применялись дополнительные операции для отладки созданного приложения. Для этого в составе Delphi 7 имеется интегральный отладчик, который позволяет обнаруживать и исправлять ошибки как на стадии написания кода, так и на стадии отладки работающей программы.

Кроме стандартных средств отладки применялась методика «силовой отладки» приложения. В код программы вставлялся дополнительный код, ставящий своей целью вывод промежуточных значений во время расчетов.

При испытании программы ставилась цель проверить работоспособность программы, корректность расчетов и отсутствие логических ошибок.

Результатом тестирования и отладки стало обнаружение нескольких «узких мест» в работе программы, которые могли бы ухудшить эксплуатационные характеристики программы. Все эти недостатки были исправлены или заменены наиболее оптимальными решениями.

#### Заключение

Заключение должно содержать:

- $\equiv$ Красткие выводы по результатам работы;
- $\equiv$ Оценку полноты решений поставленных задч;
- $\equiv$ Рекомендации по конкретному использованию результатов.

Список использованных источников представляет собой перечень использованных книг, статей, журналов и т.д. и состоит из трех частей:

- списка нормативно-правовых актов

- списка использованной литературы

- списка сайтов в Интернете.

В приложениях располагаются:

Программные документы:

1. Техническое задание

- 2. Эскизный проект
- 3. Технический проект

В приложение рекомендуется включать материалы, которые нецелесообразно включать в основную часть.

В обязательном порядке в приложеня выносятся:

- образцы документов;
- таблицы, объем которых превышает 2 страницы;
- рисунки, размер шрифта которых менее 12пт.

В приложение могут быть включены:

- промежуточные формулы и расчеты, результаты;
- таблицы вспомогательных цифровых данных;
- иллюстрации вспомогательного хараектера;
- иные материалы.

Оформление приложений допускается на листах форматат А4 и А3.

Ни один из разделов курсового проекта не может заканчиваться списком, таблицей или рисунком.

*Содержание на электронных носителях*

Исполнитель курсовой работы размещает свой разработанный программный продукт, указывает ее обозначение (ярлык), наименование и размещение (путь к файлу). Программный продукт должен включать в себя:

- Текст исходной программы в среде языка программирования
- Пользовательский интерфейс

 Систему помощи пользователю (меню подсказок, библиотеку справочной информации и т.д.)

Демонстрационные версии решения задач.

# 3. ОРГАНИЗАЦИЯ ВЫПОЛНЕНИЯ КУРСОВОГО ПРОЕКТА

Общее руководство и контроль за ходом выполнения курсового проекта осуществляет руководитель – преподаватель дисциплины **МДК.03.01 Технология разработки программного обеспечения.**

Преподаватель дисциплины, представляет закрепленные за студентами темы курсовых проектов председателю цикловой комиссии для последующего утверждения.

Общий порядок организации и выполнения курсового проекта осуществляется на основе контрольных сроков по учебному плану. Для каждого студента оформляется индивидуальное задание по установленной форме.

Основными функциями руководителя курсового проекта являются:

 консультирование по вопросам содержания и последовательности выполения курсового проекта;

оказание помощи обучающимся в подборе необходимой литературы;

контроль хода выполнения курсового проекта.

По завершении обучающимися курсового проекта руководитель проверяет, подписывает ее и вместе с письменным отзывом передает студенту для ознакомления.

Отзыв должен включать:

 заключение о соответствии курсового проекта заявленной теме и выданному индивидуальному заданию;

 оценку полноты разработки поставленных вопросов, теоретической и практической значимости курсового проекта.

общую оценку курсового проекта.

Проверку, составления отзыва, прием и защиту курсового проекта осуществляет руковдитель курсового проекта вне расписания учебных занятий.

Проверенная работа выдается студенту для ознакомления с оценкой и, по необходимости, возможного исправления. Если же курсовой проект по заключению руководителя является неудовлетворительной и подлежит переработк, то после исправления

она представляется на повторную проверку.

Защита курсового проекта является обязательной и проводится за счет объема времени, предусмотренного на изучение дисциплины.

Курсовой проект оценивается по пятибалльной системе. Положительная оценка выставляется только при условии успешной сдчи курсового проекта на оценку не ниже «удовлетворительно».

## 4. КРИТЕРИИ ОЦЕНКИ КУРСОВОГО ПРОЕКТА

Наряду с научным содержанием работы, при окончательной ее оценку следует также учитывать полноту формальных реквизитов (оглавление, библиография, выделения глав и разделов).

Оценка **«отлично»:**

Содержание проекта: проанализирована основная литература по проблематике; суждения и выводы носят самостоятельный характер.

Структура проекта: логична, материал излагается научно и доказательно; отмечается творческий подход к раскрытию темы курсового проекта.

Степень самостоятельности: авторская позиция, проявляющаяся в сопоставлении уже известных подходов к решению проблемы; предложение собственных оригинальных решений; отсутствует плагиат.

Оригинальность выводов и предложений: выводы содержат новые варианты решений поставленной проблемы.

Качество использованного материала: первоисточники, авторитетные источники по данной проблематике; источники на иностранном языке; опытные данные, качественно собранные и обработанные в соответствии с требованиями, предъявляемые к опытным и экспериментальным работам.

Уровень грамотности: владение общенаучной и профессиональной терминологией; отсутствие стилистических, речевых и грамматических ошибок.

Оценка **«хорошо»:**

Содержание проекта: проанализирована литература по проблематике, содержатся самостоятельные суждения и выводы, теоретические и опытно доказанные.

Структура проекта: логична, материал излагается доказательно; в научном аппарате содержатся некоторые логические расхождения.

Степень самостоятельности: отсетсвует плагиат.

Оригинальности выводов и предложений: выводы содержат как новые, так и уже существующие варианты решений поставленной проблемы.

Качество использованного материала: первоисточники, авторитетные и вторичные источники по данной проблематике; опытно-эксперимательные данные, в сборе и обработке которые отмечаетются недостатки, не носящие принципиального характера.

Уровень грамотности: владение общенаучной и специальной профессиональной терминологией; стилистические, речевые и грамматические ошибки присутствуют в незначительном количестве.

## Оценка **«удовлетворительно»:**

Содержание проекта: проанализирована литература по проблематике, однако суждения и выводы не являются самостоятельными; имеются незначительные логические нарушения в структуре проекта, материал илагается ненаучно и части бездоказательно; содержатся существенные логические нарушения.

Актуальность слабо обосновывается во введении и не раскрывается в ходе всей работы. Низкая степень самостоятельности. Отсутсвует оригинальность выводов и предложений.

Уровень грамотности: слабое владение специальной профессиональной терминологией; стилистические, речевые и грамматические ошибки.

Оценка **«неудовлетворительно»**

Содержание проекта: не проанализирована литература по проблематике, суждения и

выводы отсутствуют; логика работы нарушена, материал излагается бездоказательно.

Актуальность проекта: не обосновывается.

Степень самостоятельности: наличие плагиата.

Оригинальность выводов и предположений: выводы отсутствуют.

Качество использованного материала: вторичные источники под данной проблематике, учебники; опытно-эксперимательные данные отсутсвуют при их необходимости.

Уровень грамотности: большое количество стилистических, речевых и грамматических ошибок.

Обучающимся, получившим неудовлетворительную оценку за курсовой проект предоставляется возможность дораббоик прежней темы и определяется новый срок для ее сдачи.

На защите курсового проекта могут присутствовать председатель цикловой комиссии, заведующий отделением.

# 5. ОФОРМЛЕНИЕ КУРСОВОГО ПРОЕКТА

Пояснительная записка курсового проекта оформляется на компьютере в текстовом редакторе Word, в соответствии редакцией ГОСТ 7.32-2017 – «Система стандартов по информации, библиотечному и издательскому делу. Отчет о научно-исследовательской работе. Структура и правила оформления», ЕСТД и ЕСКД.

Студент разрабатывает и оформляет графическую часть курсового проекта в соответствии с требованиями ЕСТД и ЕСКД.

Текст работы оформляется на листах формата А4 (исключение составляют приложения, оформление которых допускается при необходимости на листах формата А3).

Текст работы должен быть набран печатным способом на одной стороне листа белой бумаги.

Межстрочный интвервал – 1,5. В таблицах и внутри рисунков допускается уменьшение интервала до 1,0.

Цвет щрифта – черный.

Высота букв, цифр и других знаков - не менеее 1,8 мм.

Кегль 14 TimesNewRoman. В таблицах и на рисунках допускается кегль 12. Поля:

- правое  $10$ мм;
- левое 30мм;
- верхнее  $20$ мм;
- нижнее 20мм.

Отступ красной строки – 1,25.

Кавычки следует использовать только угловые: «…»

Сокращение слов – общепринятые. Возможно сокращение слов по решению автора рабоы, которые допускается после первого упоминания в тексте с обязательным приведением полного и сокращеннного названия.

Выравниване основного текста – по ширине. Функиция автоматического переноса слов ( за исклчением заголовков – в заголовках перенос слов не допускается).

Качество напечатенного текста и оформления иллюстраций, таблиц, распечаток с ПЭВМ должно удовлетворять требованию их четкого воспроизведения.

При выполнении работы необходимо соблюдать равномерную плотность, контрастность и четкость изображения по всему отчету. В работе должны быть четкие, не расплывшиеся линии, буквы, цифры и знаки.

Разделы, подразделы следует нумеровать арабскими цифрами. Разделы должны иметь порядковую нумерацию в пределах всего текста, за исключением приложений. Номер подраздела включают номер раздела и порядковый номер подраздела. Например: 2.1, 2.2. и т.д.

# 6.ТЕМАТИКА КУРСОВОГО ПРОЕКТИРОВАНИЯ

- 1. Разработка информационной системы для учета валютных операций
- 2. Методология и технология разработки информационных систем
- 3. Разработка информационной системы гостиничного комплекса
- 4. Разработка программного обеспечения виртуальной библиотеки
- 5. Разработка автоматизированной информационной системы магазина мебели
- 6. Разработка информационной системы налоговой инспекции
- 7. Моделирование информационной системы «Юридические услуги»
- 8. Разработка и моделирование информационной системы для учета валютных операций
- 9. Разработка и моделирование информационной системы сети салонов красоты
- 10. Разработка и моделирование информационной системы для учета валютных операций
- 11. Разработка информационной системы «Агентство недвижимости»
- 12. Разработка информационной системы налоговой инспекции»
- 13. Разработка библиотечной информационной системы
- 14. Разработка информационной системы сетевого магазина
- 15. Разработка библиотечной информационной системы»
- 16. Информационная система автоматизации бронирования билетов на поезда
- 17. Моделирование информационной системы «Юридические услуги»
- 18. Информационная система для учета валютных операций
- 19. Разработка информационной системы автоматизации бронирования билетов на поезда
- 20. Методология и технология разработки информационных систем
- 21. Технология разработки программного обеспечения
- 22. Разработка информационной системы гостиничного комплекса

# **7. РЕКОМЕНДУЕМАЯ ЛИТЕРАТУРА**

# Таблица 1 – Обеспечение дисциплины **Технология разработки программного обеспечения** учебными изданиями

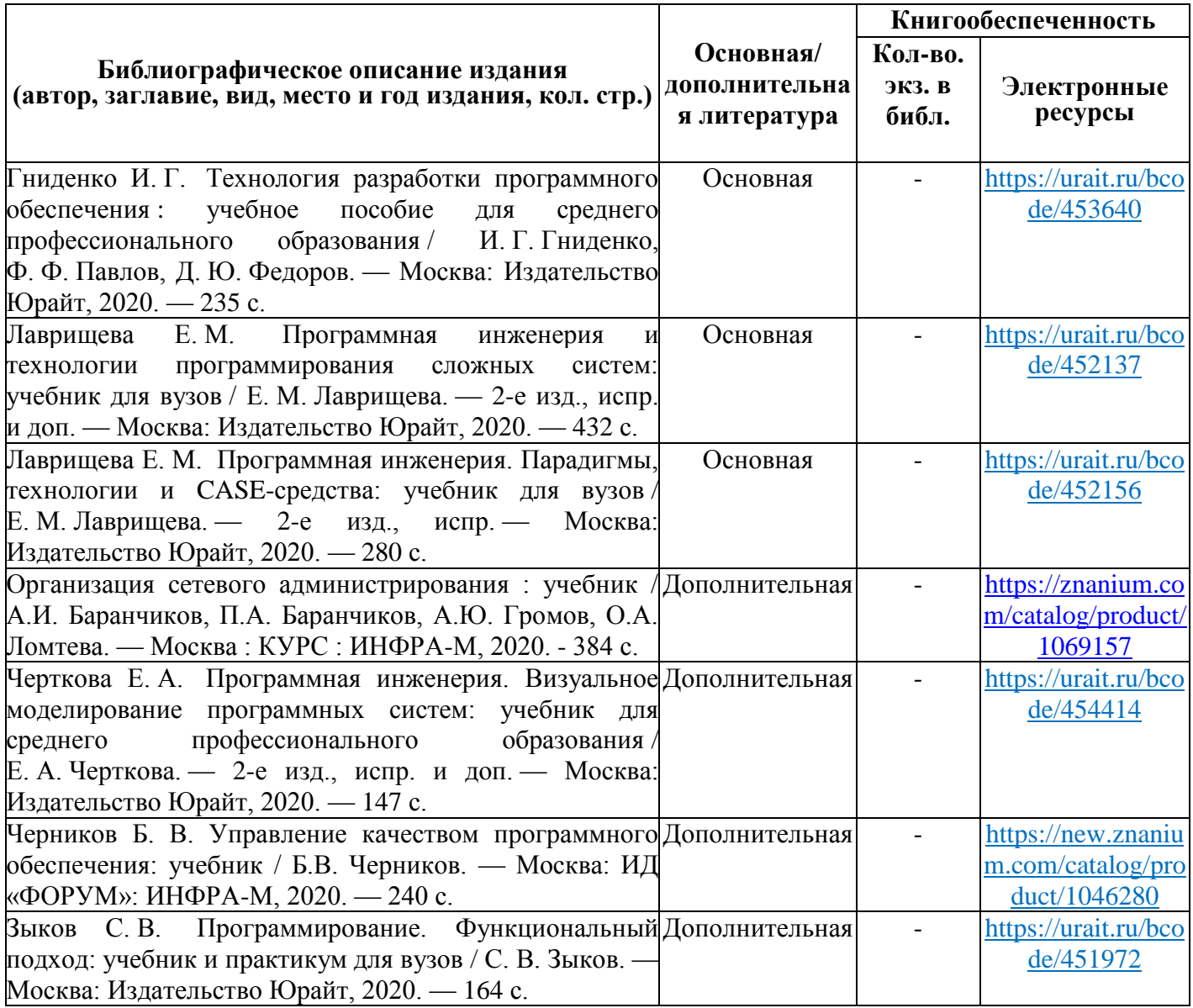

# Таблица 2 – Обеспечение дисциплины **Инструментальные средства разработки программного обеспечения** учебными изданиями

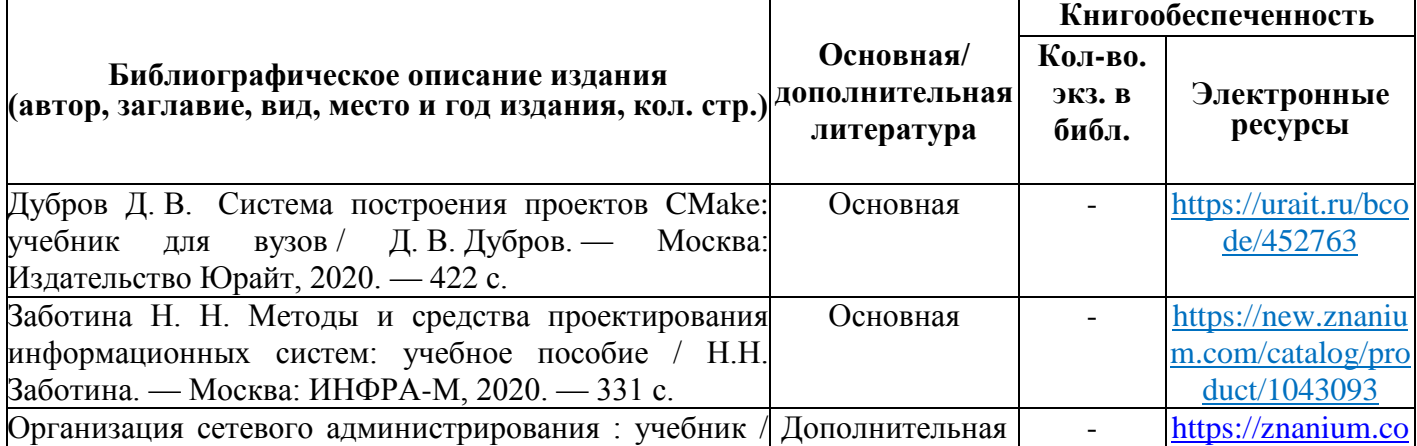

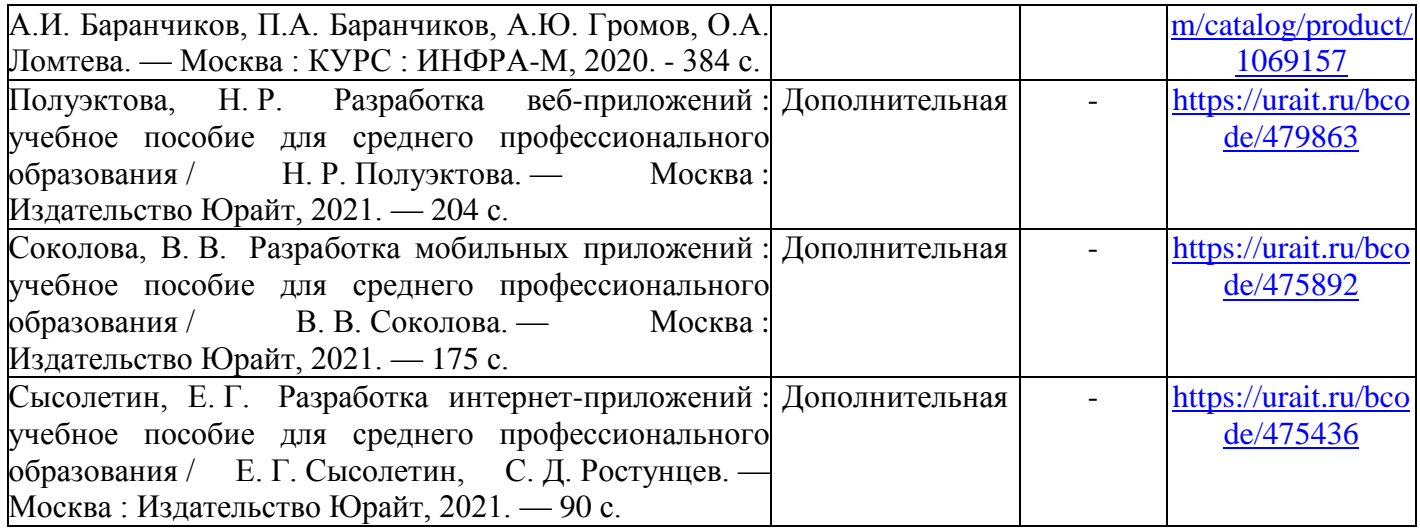

Таблица 3 – Обеспечение дисциплины **Документирование и сертификация** учебными изданиями

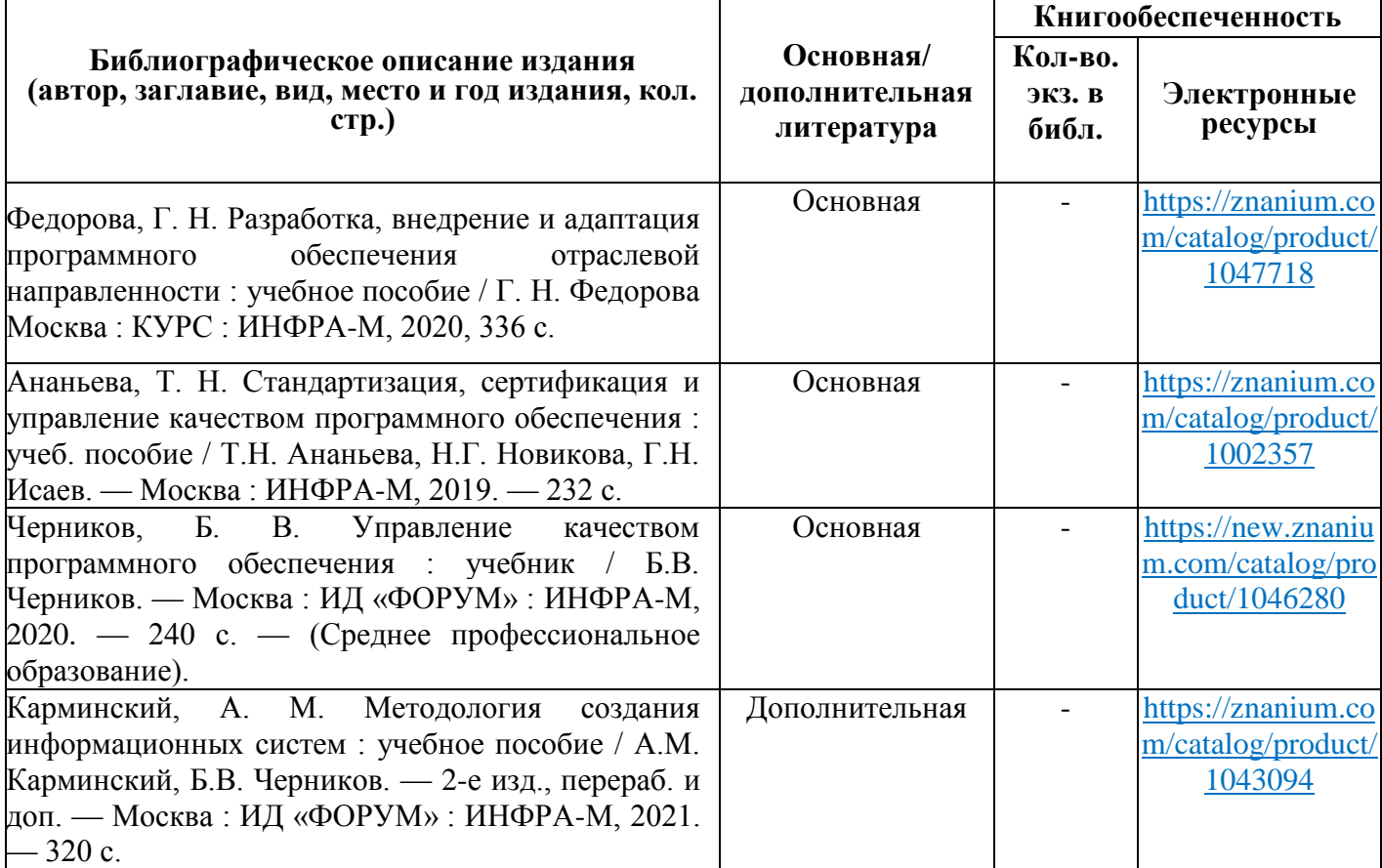

Таблица 5 – Перечень современных профессиональных баз данных (СПБД)

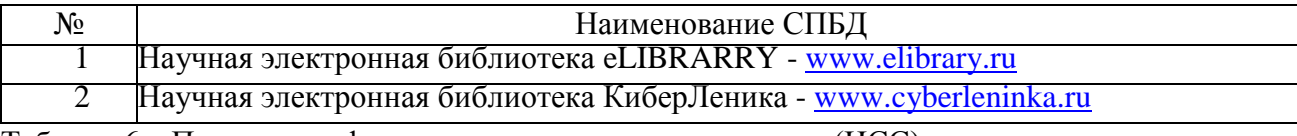

Таблица 6 – Перечень информационных справочных систем (ИСС)

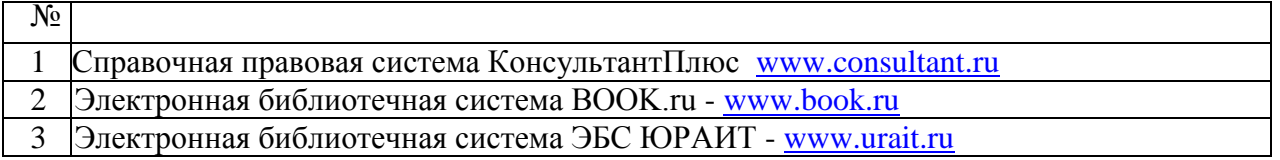

# **8. ОСОБЕННОСТИ ОРГАНИЗАЦИИ РАБОТЫ ИНВАЛИДОВ И ЛИЦ С ОГРАНИЧЕННЫМИ ВОЗМОЖНОСТЯМИ**

Таблица 8.1. Категории обучающихся с ОВЗ, способы восприятия ими информации и методы их обучения.

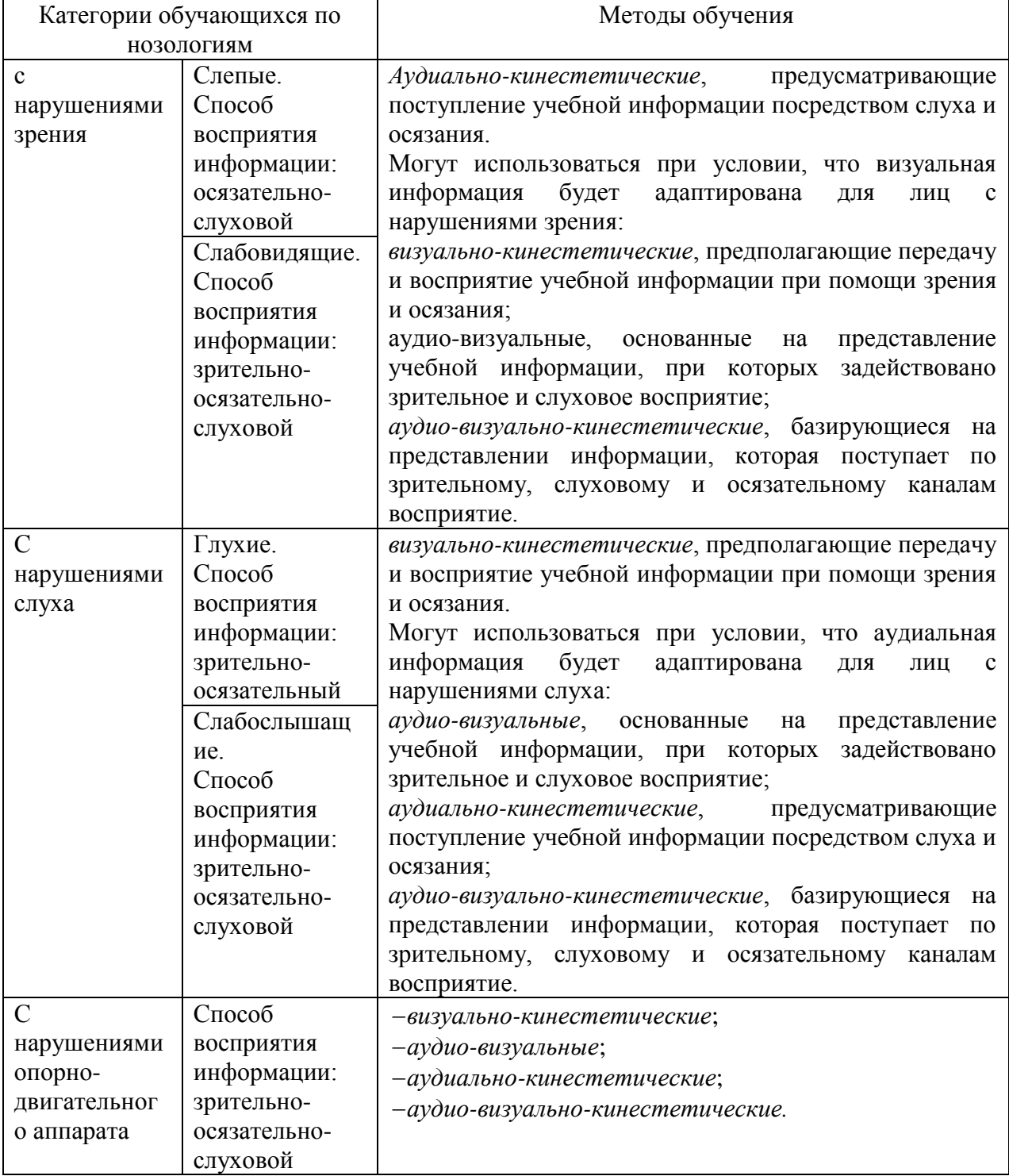

Таблица 8.2. – Способы адаптации образовательных ресурсов.

*Условные обозначения:*

**«+» —**образовательный ресурс, не требующий адаптации;

«АФ» — адаптированный формат к особенностям приема-передачи информации обучающихся инвалидов и лиц с ОВЗ формат образовательного ресурса, в том числе с использованием специальных технических средств;

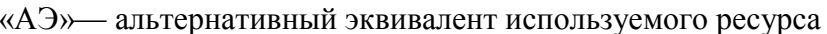

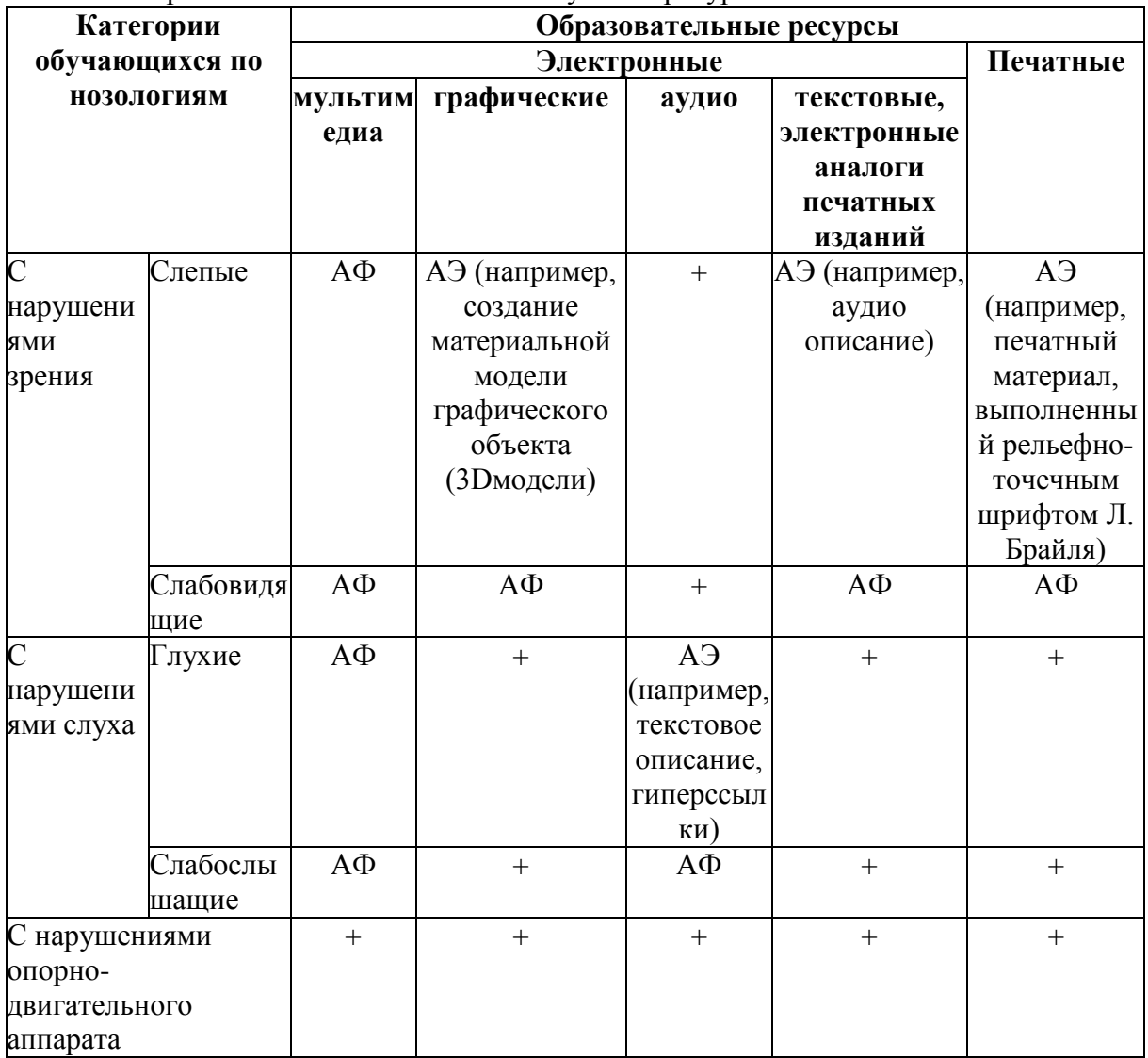

Таблица 8.3. - Формы контроля и оценки результатов обучения инвалидов и лиц с ОВЗ

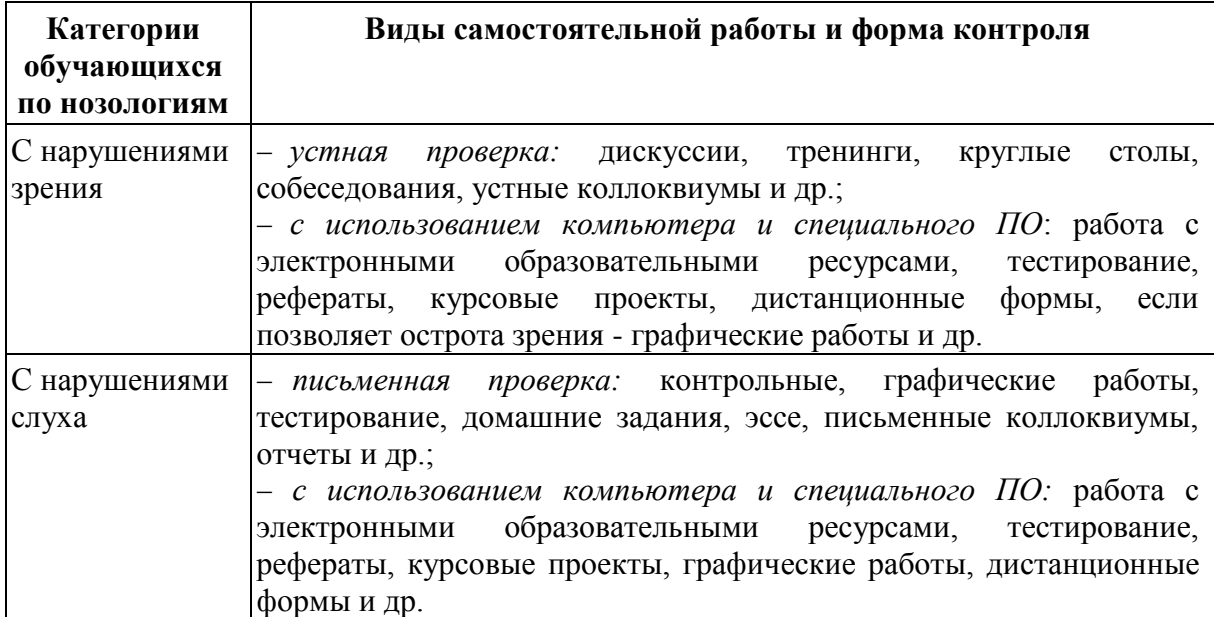

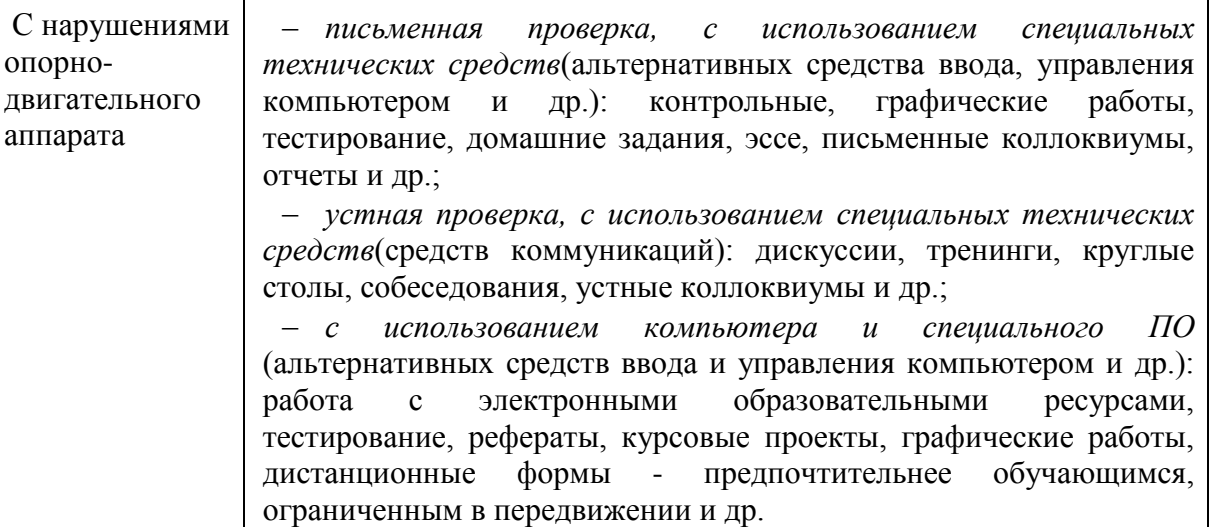

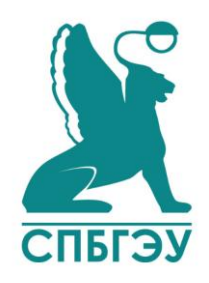

# **МИНОБРНАУКИ РОССИИ федеральное госудрственное бюджетное образовательное учреждение высшего образования «САНКТ-ПЕТЕРБУРГСКИЙ ГОСУДАРСТВЕННЫЙ ЭКОНОМИЧЕСКИЙ УНИВЕРСИТЕТ» (СПбГЭУ)**

# **КУРСОВОЙ ПРОЕКТ**

на тему «\_\_\_\_\_\_\_\_\_\_\_\_\_\_»

по дисциплине: **«Технология разработки программного обеспечения»**

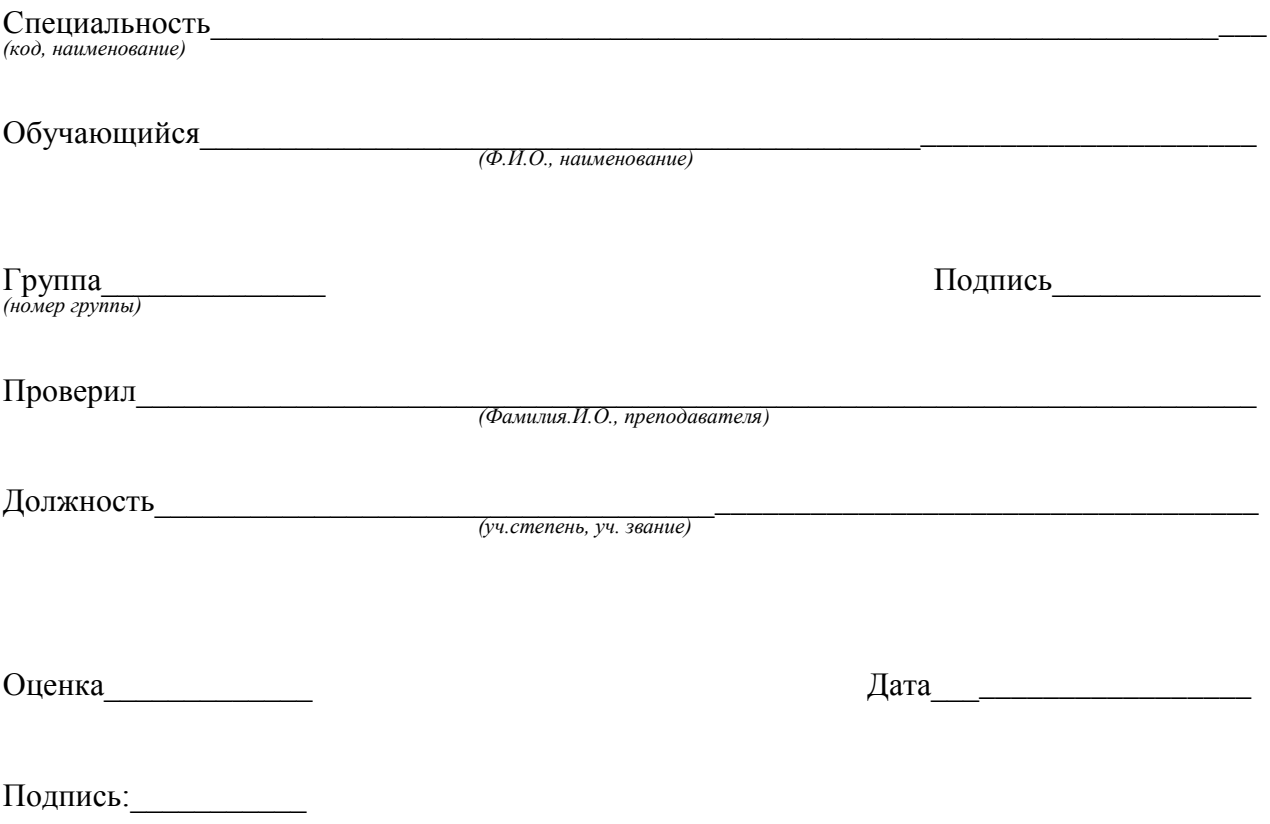

Кизляр 20\_\_г.